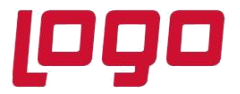

**Ürün : Netsis 3 Standard / Netsis 3 Enterprise / Netsis Wings Enterprise / Netsis Wings Bölüm : MRP**

## **MRP'DE SATICI SIPARIŞLERI İÇİN DIŞ TICARET UYGULAMASIYLA ENTEGRE YOLDAKI MIKTAR DESTEĞI**

MRP modülünde yola çıkmış olan satıcı siparişlerine ait yoldaki miktarın dikkate alınabilmesi amacıyla dış ticaret/ithalat uygulamasıyla entegre çalışabilen bir yapı geliştirilmiştir. Bu sayede MRP sonucunda satıcı siparişi önerileri aşamasında yoldaki miktarı sıfırdan büyük olan satıcı siparişleri için gerekli kontroller yapılmakta ve şu şekilde davranılmaktadır:

- Satıcı sipariş kaleminin miktarı yoldaki miktarın altına düşürülmemektedir.
- Satıcı sipariş kalemi için teslim tarihi bilgisi sabitlenmektedir.

Herhangi bir satıcı siparişinin yola çıktığını göstermek için dış ticaret modülünde ithalat uygulaması üzerinden satıcı sipariş kalemi için sevk belgesi hazırlanmalı ve ithalat faturalarının oluşturulması gerekmektedir. Bu durumda ilgili satıcı sipariş kalemi stoklara giriş yapmamakta ancak yoldaki miktar olarak tanımlanmaktadır.

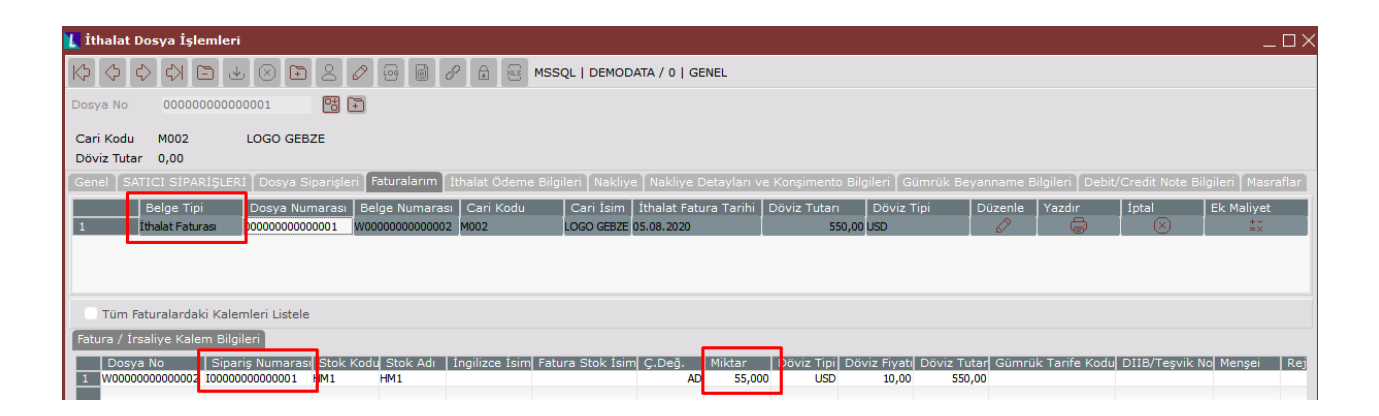

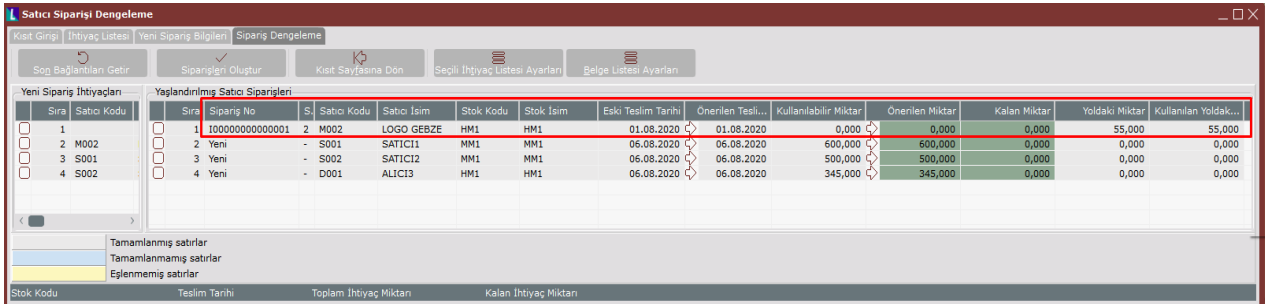

Tarih : 06/08/2020 Konu : Mrp'de Satıcı Siparişleri İçin Dış Ticaret Uygulamasıyla Entegre Yoldaki Miktar Desteği

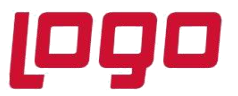

## **Ürün : Netsis 3 Standard / Netsis 3 Enterprise / Netsis Wings Enterprise / Netsis Wings Bölüm : MRP**

Dış ticaret/ithalat uygulamasının haricinde yurtdışı tipli satıcı siparişlerinin yola çıktığını belirtebilmek amacıyla Fatura / Alış parametreleri / İthalat sekmesindeki "Yurt dışı tipli alış irsaliyelerinde miktarlar stoklara geçsin" parametresi de kullanılabilmektedir. Bu parametrenin işaretli olmadığı durumda yurtdışı tipli bir satıcı siparişine alış irsaliyesi girildiğinde miktarlar stok hareketlerine geçmemekte fakat satıcı sipariş kaleminin yola çıktığı anlaşılmaktadır.

MRP'de yoldaki miktar desteği yukarıda bahsedilen iki kullanım şekli için de desteklenmektedir. MRP'de yoldaki miktar uygulamasının kullanılabilmesi için MRP modül parametrelerinden "sipariş bazında rezervasyon sistemi" parametresinin seçili olması gerekmektedir.

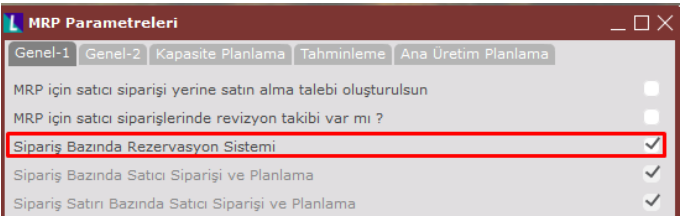

Yoldaki miktar uygulamasının kullanılabilmesi için Dış Ticaret ve Fatura parametrelerinde aşağıdaki parameter işaretli olmamalıdır:

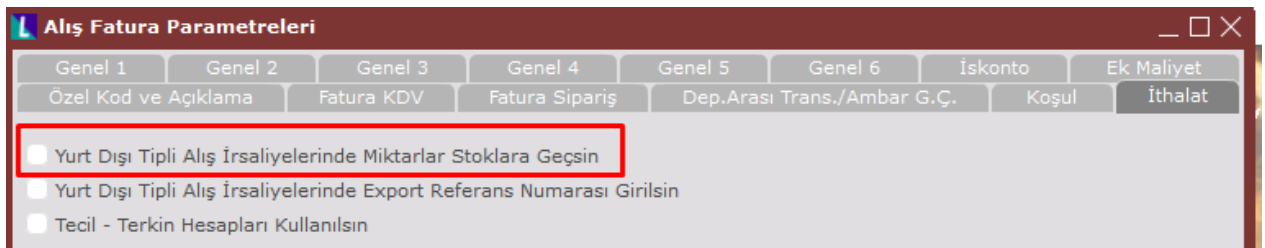

Tarih : 06/08/2020

Konu : Mrp'de Satıcı Siparişleri İçin Dış Ticaret Uygulamasıyla Entegre Yoldaki Miktar Desteği